# Package 'generics'

July 5, 2022

<span id="page-0-0"></span>Title Common S3 Generics not Provided by Base R Methods Related to Model Fitting

Version 0.1.3

Description In order to reduce potential package dependencies and conflicts, generics provides a number of commonly used S3 generics.

License  $MIT + file$  LICENSE

URL <https://generics.r-lib.org>, <https://github.com/r-lib/generics>

BugReports <https://github.com/r-lib/generics/issues>

Depends R  $(i=3.2)$ 

Imports methods

Suggests covr, pkgload, testthat  $(i=3.0.0)$ , tibble, withr

Config/Needs/website tidyverse/tidytemplate

Config/testthat/edition 3

Encoding UTF-8

Roxygen  $list(maxkdown = TRUE)$ 

RoxygenNote 7.2.0

# R topics documented:

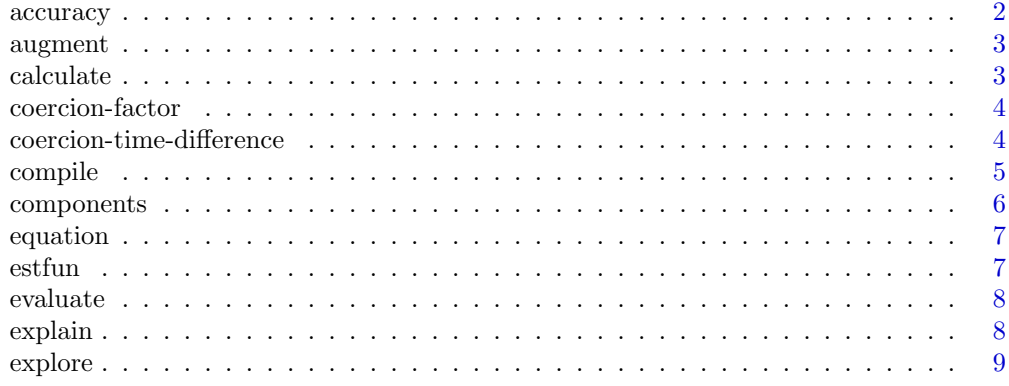

#### <span id="page-1-0"></span>2 accuracy and  $\alpha$  accuracy accuracy accuracy accuracy accuracy accuracy accuracy accuracy

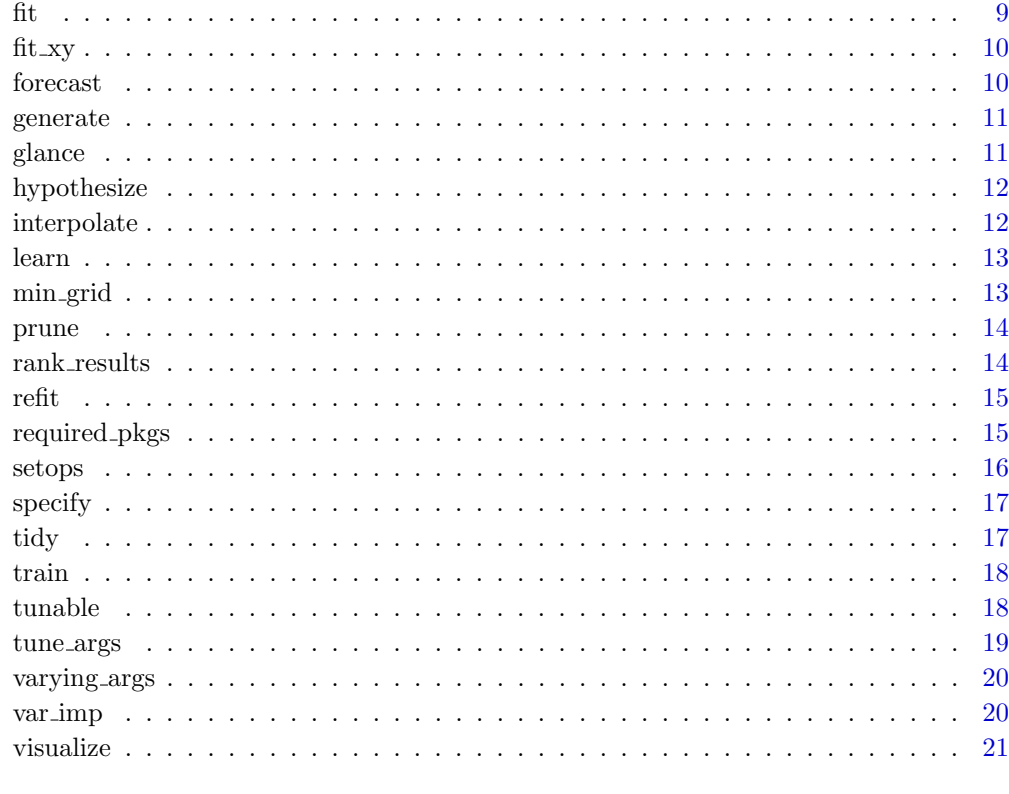

#### **Index** [22](#page-21-0) and 22 and 22 and 22 and 22 and 22 and 23 and 23 and 23 and 23 and 23 and 23 and 23 and 23 and 23 and 23 and 23 and 23 and 23 and 23 and 23 and 23 and 23 and 23 and 23 and 23 and 23 and 23 and 23 and 23 and 23 a

accuracy Accuracy measures for a model

# Description

Returns range of summary measures of the forecast accuracy.

# Usage

```
accuracy(object, ...)
```
# Arguments

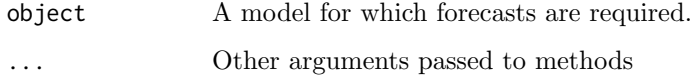

# Methods

<span id="page-2-0"></span>

Augment data with information from an object

#### Usage

```
augment(x, ...)
```
#### Arguments

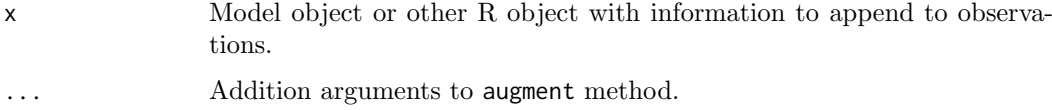

# Value

A [tibble::tibble\(\)](#page-0-0) with information about data points.

# Methods

No methods found in currently loaded packages.

calculate Calculate statistics.

# Description

Calculate statistics.

# Usage

calculate(x, ...)

# Arguments

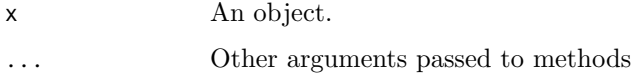

# Methods

<span id="page-3-0"></span>coercion-factor Factor coercion

#### Description

Coercion functions for creating factors from other existing objects.

#### Usage

```
as.factor(x, \ldots)as.ordered(x, \ldots)
```
#### Arguments

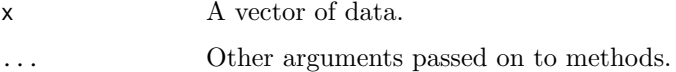

#### Details

These functions override non-generic factor coercion functions provided in base so that packages can provide methods for different data types. The default methods call the base versions.

#### Value

For as.factor(), a factor. For as.ordered(), an ordered factor.

#### Methods

as.factor(): No methods found in currently loaded packages.

as.ordered(): No methods found in currently loaded packages.

#### Examples

```
as.factor(letters[1:5])
as.ordered(letters[1:5])
```
<span id="page-3-1"></span>coercion-time-difference

Time difference coercion

#### Description

Coercion functions for creating difftime objects from other existing objects.

#### <span id="page-4-0"></span>compile the compile of the set of the set of the set of the set of the set of the set of the set of the set of the set of the set of the set of the set of the set of the set of the set of the set of the set of the set of t

#### Usage

```
as.difftime(tim, ...)
## Default S3 method:
as.difftime(tim, format = "%X'', units = "auto", ...)
```
#### Arguments

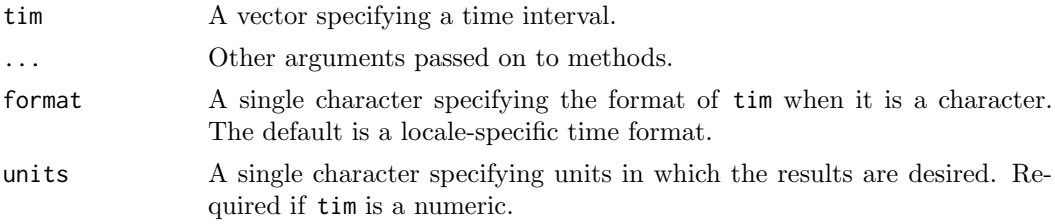

# Details

This function overrides the non-generic as.difftime() function provided in base so that packages can provide methods for different data types. The default method call the base version.

# Value

A difftime object with an attribute indicating the units.

#### Methods

See the following help topics for more details about individual methods:

generics

[coercion-time-difference](#page-3-1): default

#### Examples

```
as.difftime(1:5, units = "secs")
as.difftime(c("01:55:22", "01:55:25"))
as.difftime("01", format = "%H")
as.difftime("01", format = "%H", units = "secs")
```
compile Configure an object

#### Description

Finalizes or completes an object.

# Usage

compile(object, ...)

#### <span id="page-5-0"></span>Arguments

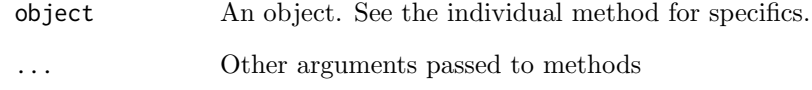

## Methods

No methods found in currently loaded packages.

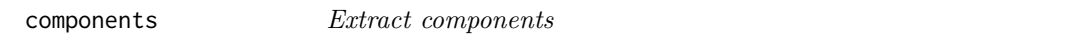

#### Description

components can be used to extract elements from an object.

#### Usage

```
components(object, ...)
```
#### Arguments

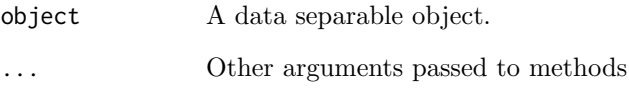

#### Details

For example, decomposition methods and some modelling techniques can be used to decompose a dataset into components of interest. This function is used to extract these components in a tidy data format.

# Value

A dataset ([tibble::tibble\(\)](#page-0-0) or similar) containing components from the object.

#### Methods

<span id="page-6-0"></span>

Display the mathematical representation of a fitted model.

#### Usage

```
equation(object, ...)
```
# Arguments

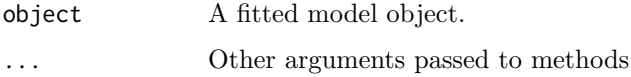

# Value

Markup output suitable for rendering the equation.

# Methods

No methods found in currently loaded packages.

estfun Extracting the estimating functions of a fitted model.

#### Description

Extracting the estimating functions of a fitted model.

#### Usage

 $estfun(x, \ldots)$ 

# Arguments

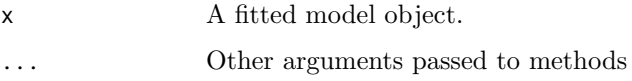

#### Methods

<span id="page-7-0"></span>

Evaluate an object.

#### Usage

evaluate(x, ...)

# Arguments

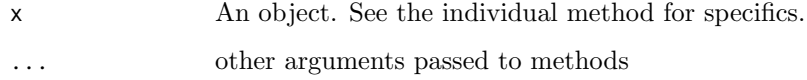

# Methods

No methods found in currently loaded packages.

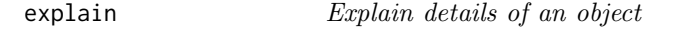

# Description

Explain details of an object

#### Usage

explain(x, ...)

# Arguments

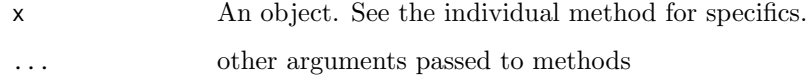

# Methods

<span id="page-8-0"></span>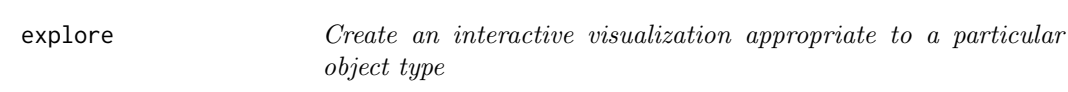

explore() invokes a function that starts an interactive, pre-defined widget (e.g. plotly visualization, shiny app, etc.) to investigate the results.

#### Usage

explore(x, ...)

# Arguments

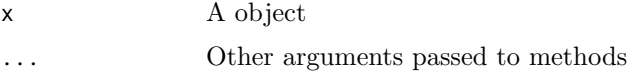

# Value

NULL (invisibly) or some other data type (e.g. tibble) depending on the application.

#### Methods

No methods found in currently loaded packages.

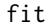

Estimate model parameters.

#### Description

Estimates parameters for a given model from a set of data.

#### Usage

fit(object, ...)

#### Arguments

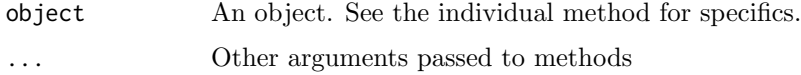

# Methods

<span id="page-9-0"></span>Estimates parameters for a given model from a set of data in the form of a set of predictors  $(x)$  and outcome(s)  $(y)$ .

# Usage

fit\_xy(object, ...)

#### Arguments

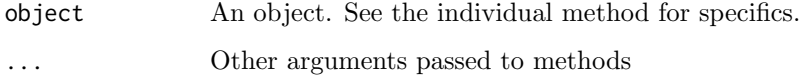

#### Methods

No methods found in currently loaded packages.

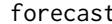

t Forecasting from an object

# Description

The functions allow producing forecasts based on the provided object.

#### Usage

```
forecast(object, ...)
```
#### Arguments

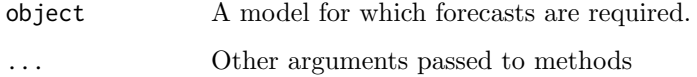

#### Methods

<span id="page-10-0"></span>

Generate values based on inputs

#### Usage

generate(x, ...)

#### Arguments

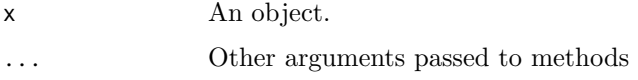

#### Methods

No methods found in currently loaded packages.

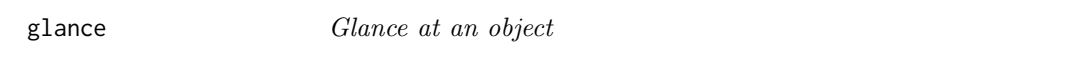

#### Description

Construct a single row summary "glance" of a model, fit, or other object

#### Usage

glance(x, ...)

#### Arguments

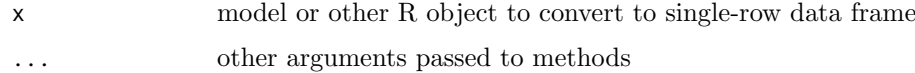

#### Details

glance methods always return either a one-row data frame (except on NULL, which returns an empty data frame)

# Methods

<span id="page-11-0"></span>

Construct hypotheses.

#### Usage

hypothesize(x, ...)

#### Arguments

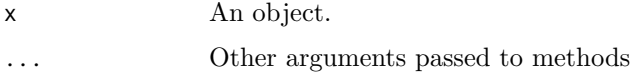

#### Methods

No methods found in currently loaded packages.

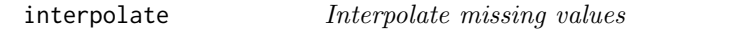

#### Description

Interpolates missing values provided in the training dataset using the fitted model.

#### Usage

```
interpolate(object, ...)
```
#### Arguments

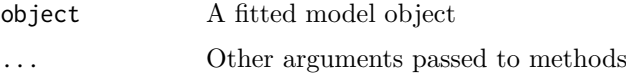

#### Value

A dataset ([tibble::tibble\(\)](#page-0-0) or similar) of the same structure as the input dataset with missing values from the response variable replaced with interpolated values.

# Methods

<span id="page-12-0"></span>

Estimates parameters for a given model from a set of data.

# Usage

 $learn(x, ...)$ 

# Arguments

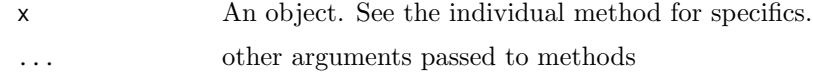

#### Methods

No methods found in currently loaded packages.

min\_grid Determine the minimum set of model fits

#### Description

min grid() determines exactly what models should be fit in order to evaluate the entire set of tuning parameter combinations. This is for internal use only and the API may change in the near future.

# Usage

min\_grid(x, grid, ...)

#### Arguments

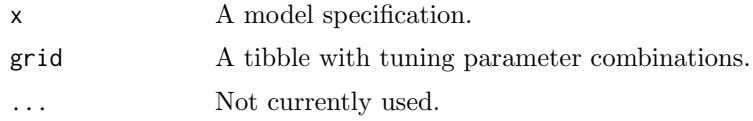

# Value

A tibble with the minimum tuning parameters to fit and an additional list column with the parameter combinations used for prediction.

#### Methods

<span id="page-13-0"></span>

Prune or reduce an object

#### Usage

prune(tree, ...)

#### Arguments

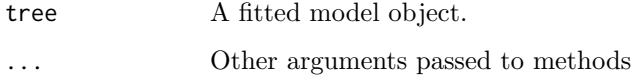

# Methods

No methods found in currently loaded packages.

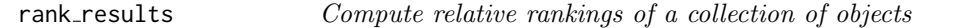

#### Description

rank results() computes relative ranks of a collection of objects and returns a summary of the results.

#### Usage

```
rank_results(x, ...)
```
#### Arguments

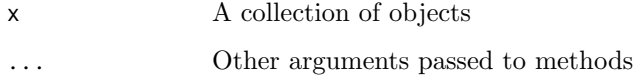

#### Methods

<span id="page-14-0"></span>

Refitting models

# Usage

refit(object, ...)

# Arguments

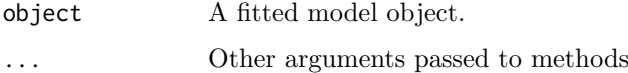

# Methods

No methods found in currently loaded packages.

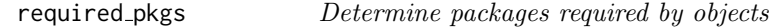

# Description

Determine packages required by objects

#### Usage

```
required_pkgs(x, ...)
```
# Arguments

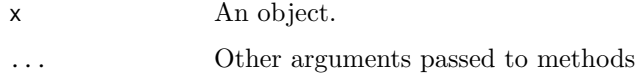

# Value

A character string of packages that are required.

#### Methods

<span id="page-15-0"></span>Union (union()), intersect (intersect()), difference (setdiff()), and equality (setequal()) for two vectors representing sets. Determine membership with is.element().

#### Usage

```
intersect(x, y, ...)union(x, y, \ldots)setdiff(x, y, \ldots)setequal(x, y, ...)is.element(el, set, ...)
```
#### Arguments

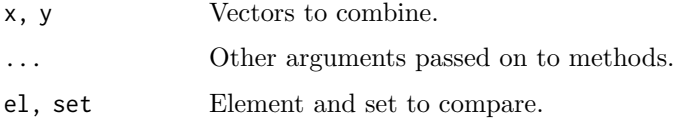

#### Details

These functions override the set functions provided in base to make them generic so that packages can provide methods for different data types. The default methods call the base versions.

#### Value

For union(), intersect(), and setdiff(), a vector with all duplicate removed.

For setequal() and is.element(), a logical TRUE or FALSE.'

#### Methods

intersect(): No methods found in currently loaded packages.

union(): No methods found in currently loaded packages.

setdiff(): No methods found in currently loaded packages.

setequal(): No methods found in currently loaded packages.

is.element(): No methods found in currently loaded packages.

#### <span id="page-16-0"></span>specify the state of the state of the state of the state of the state of the state of the state of the state of the state of the state of the state of the state of the state of the state of the state of the state of the st

#### Examples

```
intersect(1:5, 4:8)
union(1:5, 4:8)
setdiff(1:5, 4:8)
setdiff(4:8, 1:5)
```
specify Specify variables or other quantities.

#### Description

Specify variables or other quantities.

#### Usage

specify(x, ...)

### Arguments

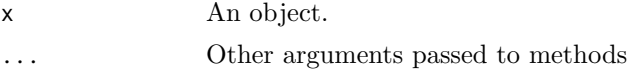

#### Methods

No methods found in currently loaded packages.

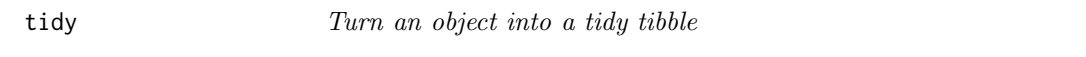

# Description

Turn an object into a tidy tibble

#### Usage

tidy( $x, \ldots$ )

# Arguments

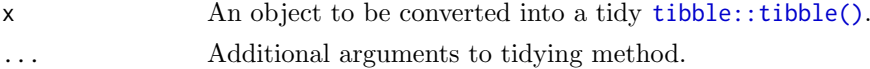

# Value

A [tibble::tibble\(\)](#page-0-0) with information about model components.

#### Methods

<span id="page-17-0"></span>

Estimates parameters for a given model from a set of data.

#### Usage

 $train(x, \ldots)$ 

#### Arguments

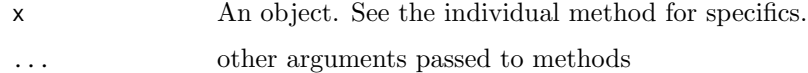

## Methods

No methods found in currently loaded packages.

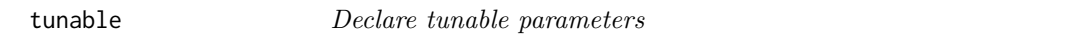

#### Description

Returns information on potential hyper-parameters that can be optimized.

#### Usage

tunable(x, ...)

#### Arguments

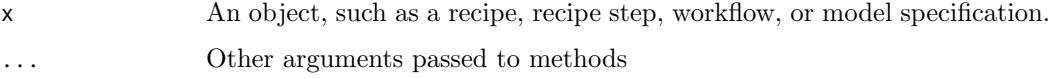

# Details

For a model specification, an engine must be chosen.

If the object has no tunable parameters, a tibble with no rows is returned.

The information about the default parameter object takes the form of a named list with an element for the function call and an optional element for the source of the function (e.g. the dials package). For model specifications, If the parameter is unknown to the underlying tunable method, a NULL is returned.

#### <span id="page-18-0"></span>tune\_args 19

#### Value

A tibble with a column for the parameter name, information on the default method for generating a corresponding parameter object, the source of the parameter (e.g. "recipe", etc.), and the component within the source. For the component column, a little more specificity is given about the location of the parameter (e.g. "step normalize" for recipes or "boost tree" for models). The component id column contains the unique step id field or, for models, a logical for whether the model specification argument was a main parameter or one associated with the engine.

# Methods

No methods found in currently loaded packages.

tune args Determine arguments tagged for tuning

#### Description

tune args() takes an object such as a model specification or a recipe and returns a tibble of information on all possible tunable arguments and whether or not they are actually tunable.

#### Usage

tune\_args(object, ...)

#### Arguments

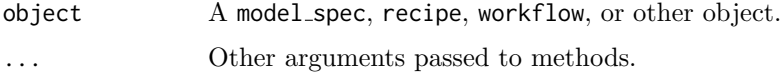

# Details

The source column is determined differently for a model spec or a recipe (with additional detail on the type).

The id field has any identifier that was passed from tune::tune() (e.g. tune("some note")). If no additional detail was used in that function, the id field reverts to the name of the parameters.

#### Value

A tibble with columns for the parameter name (name), whether it contains any tunable value (tune), the id for the parameter (id), and the information on where the parameter was located (source).

#### Methods

<span id="page-19-0"></span>

Find any arguments that are not fully specified.

#### Usage

```
varying_args(object, ...)
```
# Arguments

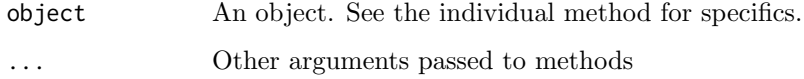

# Methods

No methods found in currently loaded packages.

#### var\_imp Calculation of variable importance

### Description

A generic method for calculating variable importance for model objects.

#### Usage

```
var_imp(object, ...)
```
#### Arguments

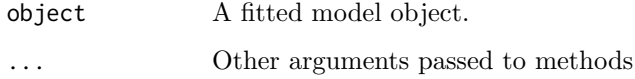

# Methods

<span id="page-20-0"></span>

Visualize a data set or object.

# Usage

visualize(x, ...)

# Arguments

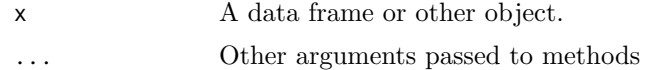

# Methods

# <span id="page-21-0"></span>Index

```
accuracy, 2
as.difftime
       ( coercion-time-difference), 4
as.factor ( coercion-factor), 4
as.ordered ( coercion-factor), 4
augment, 3
calculate, 3
coercion-factor, 4
coercion-time-difference, 4
compile, 5
components, 6
equation, 7
estfun, 7
evaluate, 8
explain, 8
explore, 9
9
fit_xy, 10forecast, 10
generate, 11
glance, 11
hypothesize, 12
interpolate, 12
intersect ( setops), 16
is.element ( setops), 16
learn, 13
13prune, 14
14
refit, 15
15
setdiff ( setops), 16
setequal ( setops), 16
setops, 16
```
specify, [17](#page-16-0)

tibble::tibble(),  $3, 6, 12, 17$  $3, 6, 12, 17$  $3, 6, 12, 17$  $3, 6, 12, 17$  $3, 6, 12, 17$  $3, 6, 12, 17$  $3, 6, 12, 17$ tidy, [17](#page-16-0) train, [18](#page-17-0) tunable, [18](#page-17-0) tune args, [19](#page-18-0) union ( setops), [16](#page-15-0)  $var_i$ imp,  $20$ varying args, [20](#page-19-0) visualize, [21](#page-20-0)